## **الباب الثالث**

## **منهجية البحث**

الباب الثالث حيتوى على منهج البحث، مدخل و ونوع البحث، مكان البحث, المحتمع والعاينة والعينة, مصادر الحقائق و متغير الحقائق، طريقة و جمع الحقائق, و أسلوب حتليل احلقائق.

- **أ. مدخل و نوع البحث**
	- **.1 مدخل البحث**

. **پ** إستخدمت الباحثة في هذا البحث المدخل الكميّ. المدخل الكميّ عند **پ** المدخل الكميّ أسراف شافعي (Asyrof Syafi'i) هو البحث الذي يستعمل الطريقة الاستدلالية االستقرائية يبداء من نظريات أو أراء ادلفكرين أو فهم الباحث ادلناسب بالمشاهدة ثم يبسط منها المسائل مع الأجوبة و يقدمها لوجدان التصحيح في شكل الحقيقية في الميدان.<sup>۳۳</sup> عند أحمد تنزيه <sub>(</sub>Ahmad Tanzeh **پ** ( ادلدخل الكمي هو البحث الذي يستخديم كثيرا من المنطق الفرضي التحقيقي المبدوء بالتفكير القياس لنيل الغرض، مث القيام باختبارة يف ميدان البحث و أخذ ذالك الغرض حسب الحقائق الميدانية الواقعية.<sup>٣٤</sup>. أن البحث الكمي هو عملية في نيل

<sup>33</sup>Asrof Syafi'i, *Metodologi Penelitian Pendidikan* (Surabaya: Elkaf, 2005), hlm. 27

المعلومات باستعمال الحقائق على صورة الأرقام كأداة في نيل البيانات عن الأمور التي تراد معرفتها.<sup>٣٥</sup>

.2 **نوع البحث**

استنادا إلى أنواع المسئلة التي يبحث مناقشتها في هذا البحث، ثم هذا النوع من البحث، يعني البحث التجريي. في حين البحث هو التجربي المختبري والبحث، على الرغم من أنه يمكن أيضا أن يتم خارج المختبر، ولكن التنفيذ هو تطبيق مبادئ البحث المختبري، وخاصة في السيطرة على الأشياء التي تؤثر على مسار التجربة. يتم اختبار هذا الأسلوب، الذي يتناول تأثير متغير واحد أو أكثر إلى المتغيرات الأخرى.<sup>٢٦</sup> تستخدم الباحثة في هذا البحث التصميم True

#### .*Eksperiment (Eksperimen Murni)*

بناء على التصميم البحث التصميم باستخدام ىذه القدرة االختبار القبلي(pre test) والاختبار البعدي (post test) تكونت هذه الباحثة منواحد الفصل التجريبية و واحد الفصل التحكم. بينما إيالء مزيد من مرحلة ما بعد اختبار باستخدام القدرة على رؤية تستخدم أيضا بعد الدواد الطالب قدمت الدراسة.

<sup>35</sup> Margono *Metodologi Penlitian Pendidikan* (Jakarta: RienekaCipta, 2004) , hlm. 101.

<sup>36</sup> Nana Syaodih Sukmadinata, *Metode Penelitian Pendidikan*, (Bandung: PT Remaja Rosda Karya, 2012), hal. 58

# **ب.المجتمع و العاينة و العينة**

**.1 مجتمع البحث**

و المجتمع هو كل موضوع البحث. و موضوع البحث يملك صفة و جملة حاصة. حتى يصير ها الباحثة موضوع البحث.<sup>٣٧</sup>

أما الذى يصير المحتمع في هذا البحث، فهو التلاميذ في المدرسة الثّانوية الإسلامية الحكومية ٢ تولونج أجونج. أما يصير الجحتمع في هذا البحث فهو التالميذ يف الصف احلادية عشرة تتكون من 11 صفوف و عدد كل صف معدل ٢٩ - ٣٨ طالبا.

## **.2العاينة**

المعاينة هي الطريقة في أخذ العينة.<sup>٣٨</sup> في هذا البحث تستخدم الباجثة العينة اذلادفة (*sampling purpose (*وىو األسلوب الذي يتم عن طريق أخذ ىذا الموضوع لا يستند إلى طبقات, عشوائية أو المنطقطة, بل يقوم على غرض محدد. والهدف من هذا الأسلوب لمعرفة تأثير نموذج التدريس المثالي غير المثالي لترقية التعبير الشفهي في الفصل الحادية عشرة في المدرسة الثّانوية الإسلامية الحكومية 2 تولونج أجونج.

<sup>37</sup> Sugiono, *Statistic Untuk Penelitian*, (Bandung:Alfabet,2006), hal.56.

<sup>38</sup>Tanzeh, *Metodologi Penelitian*........hlm.57

**.3العينة** 

العينة هي بعض من المحتمع، والعينة تملك الصفة المستوية المحتمع. وقال سوهرسمي أريكونطا (Suharsimi Arikunto)، العينة هي توكل من الجحتمع. <sup>٣٩</sup> كان عينة البحث في هذا البحث يعني طلبة من الصف (ج) بعدد ٤٠ طالبا ومن الصف )د( وعددىم 44 طالبا.

### **ج. مصادرها**

االشخاص الذين جييبون االسئلة من الباحث، و منهم: ٠١. مصادر البيانات الأساسي هو المصدر الأولا البيانات التي تم انشاؤها. '' في هذا البحث، مصدر البيانات األساسي ىو مدرس اللغة العربية و الطالب لصف الحادية عشرة في المدرسة الثّانوية الإسلامية الحكومية ٢ تولونج أجونج للعام الدراسي .2417-2418

٢. المصادر الثّنائية هي المصادر التي تتعلق بموضوع البحث. هذه المصادر هي االستبيانات والوثيقة البيانات و نتائج اإلختبار الطالب لصف احلادية عشرة (الطبيع ٥) و (الطبيع ٣) من المدرسة الثّانوية الإسلامية الحكومية ٢ تولونج أجونج للعام الدراسي .2417-2418

<sup>39</sup> Suharsimi Arikunto, *Prosedur Penelitian Suatu pendekatan Praktek*, (Jakarta: Rineka Cipta,2002) hal,9.

<sup>40</sup> Burhan Bungin, *Metodologi Penelitian Kuantitatif,* (Jakarta: Kencana, 2005), hal.122.

مكان البحث الذي اختياره الباحثة هو في المدرسة الثّانوية الإسلامية احلكومية 2 تولونج أجونج**.** وأما إختارت الباحثة على ىذه ادلدرسة لتكون مكانا للبحث بأسباب:

- ١. المدرسة الثّانوية الإسلامية الحكومية ٢ تولونج أجونج هي واحد من المدرسة المشهورة لأن لهاكثير من الإنجاز التلاميذ.
- ّ .2 أن ادلدرسة أن **المدرسة** انوية اإلسالمية احلكومية الث 2 تولونج أجونج نال اعتماد "أ".
- انوية **اإلسالمية** احلكومية 2 تولونج أجونج لديها التالميذ الذين ّ .3 ادلدرسة الث يتفوقون في كل شيء بما في ذلك الألعاب الأولمبية في أي موضوع، على الرغم من أن المدرسة لديها هوية المدرسة الإسلامية.
	- **ه. متغيرات البحث**

كانت متغيرات البحث نوعين, المتغير المستقل والمتغير التابع. المتغير المستقل هو "نموذج التدريس المثالي (Example<sub>)</sub> وغير المثالي (Non Example<sub>)</sub>" ثم في هذا البحث باسم متغير x, و المتغير التابع هو "التعبير الشفهي" ثم في هذا البحث باسم متغَت y.

## **و. طريقة جمع البيانات**

عند أركنطا (Arikunto (أن طريقة مجع البيانات ىي الطريقة ادلستعملة بالبحث لتجميع حقائق البحث.'<sup>٤</sup> واجب على إستخدمت طريقة جمع الحقائق ذو علاقة بمسائل البحث و طبيعة من مصادر الحقائق مع كيفية الأسباب المعقولة لماذا طريقة جمع الحقائق المذكورة المستخدمة.'` والطريقة المستخدمة في جمع الحقائق من ىذا البحث:

## **.1 االختبار**

االختبار ىو أحد العناصر ادلهمة يف التقومي التعليم. يقصد االختبار لتناول صورة فكرية عن الكفاءة التي يملكها الطلب في التعليم. أ و رأى أريكونتو أن الاختبار هو عبارة عن السلسلة من الأسئلة أوالتمرينات أو آلات اخرى المستخدمة لقياس المهارات والمعرفة والذكاء والكفاءة التي يملكها الفرد أو 44 اجلماعة.

والاختبار هو احدى الطرائق في معرفة مقياس قدرة وكفاءتهم في التعبير الشفهي قبل إجراء نموذج التدريس المثالى (Example*)* وغير المثالي Non،

-

<sup>41</sup> Suharsimi Arikunto, *Manajemen Penelitian*, (Jakarta: Rineka Cipta, 2003), hal.116

<sup>42</sup> Bungin, *Metodologi Penelitian*…, hal. 94

<sup>&</sup>lt;sup>43</sup> Abdul Hamid, Mengukur Kemampuan Bahasa Arab untuk Studi Islam. (Malang: UIN Press, 2010), hlm. 8-9.

<sup>44</sup> Suharsimi Arikunto, *Dasar-dasar Evaluasi Pendidikan,* (Jakarta: Bumi Aksara, 2002), hlm. 139.

(Example وبعده. فإعطاء االختبار قبل استخدام منوذج التدريس ادلثاىل (Example وغير المثالي (Non Example) فيهدف لمعرفة قدرة وكفاءة التلاميذ في التعبير الشفهي. وأما إعطاء الاختبار بعد عملية استخدام نموذج التدريس المثالي غير المثالي فيهدف لمعرفة وكفاءة التلاميذ لمتعبير الشفهي وأجرى هذا الاختبار كل انتهاء عملية التدريس. والغاية المنشودة في الاختبار بعد إعطاء النموذج التدريس المثالي (Example وغير المثالي (Non Example) هي معرفة نجاح التلاميذ في التعبير الشفهي. استخدمت الباحثة الاختبار لجمع البيانات المتعلقة بمهارة التلاميذ في التعبير الشفهي. هذا الاختبار يتكون من الاختبار القبلي والاختبار البعدي. يعني اختبار التعبير الشفهي.

## **.2 الوثائق**

طريقة الوثائق هي البحث عن الحقائق المتعلقة بالأمور أو المتغير ادلتكونة من ادلذكرات، و التصوير، و الكتب، و اجلريدة، و اجمللة، و التذكارية، و الكتابة المحصولة من الاحتفال الرسمي، و الجدول، و غيرها.<sup>٤٥</sup> ىذه الطريقة ادلستخدمة جلمع احلقائق عن عدد و اسم التالميذ، و لحة الموضوع المكتوبة, و صورة البحث و أدوات المستخدمة هي الإرشادات

للتوثيق كما يوجد في المعلقات و تتعلق استخدام النموذج التدريس المثالي غير

<sup>45</sup> Arikunto, *Prosedur Penelitian*........*,* hlm. 248.

المثالي لمهارة التعبير الشفهي في المدرسة الثّانوية الإسلامية الحكومية ٢ تولونج أجونج.

**ز. أدوات البحث** 

أدوات البحث هو الة مستعمل ليحصّل معطيات في البحث.<sup>٤٦</sup> أدوات في هذا البحث هو اختبار. اختبار الشفهي لمعرفة التعبير الشفهي. .4 سؤال اإلختبار

كاألدوات البحث, فوجب سؤال اإلختبار حسيب الشرطي ليستطيع أن يقال كالأدوات المزية (تأكد التصديق و مصداقية).<sup>٤٧</sup> في هذا البحث, تستخدم الباحثة اختبار الشفهي. ولكل منهما ٣ مجالات يعني المجال المعرفي (*Ranah* النفسي واجملال) *Ranah Afektif*) العاطفي اجملال ،)*Ranah Cognitive*)  *(Psikomotor* اليت تنقسم إىل سؤال 5 مؤشرات اختبارات. ىذا مادة اإلختبار "الجملة المفيدة" عن الأسرة المحبوبة. استخدمت الباحثة الإختبار على منهج المدرسة لصف الحادية عشرة للعام ٢٠١٧/ ٢٠١٨. .2 حتليل سؤال اإلختبار أ( اإلختبار التصديق (*Test Validity*(

<sup>46</sup> Wahyudin Zarkasyi, *Penelitian Pendidikan Matematika*, (bandung: PT Refika aditama, 2015), Hal. 163

<sup>47</sup> Husaini Usman, Purnomo Setiady Akbar, *Pengantar Statistika Edisi kedua*. (Yogyakarta: Bumi Aksara, 2008), hlm. 28

قبل االختبار معطى إىل فرقة التجريبية و فرقة الضابطة، إجراء اختبار على اجملتمع يف خارج العينات. ىدفها دلعرفة درجة تصديقة. يعٌت باإلختبار التصديق (*Test Validity*(. دلعرفة اآللة استعملت الصحيحة أم غَتىا 3 <sup>48</sup> فالباحثة تعمل اإلختبار التصدقي.التصديق ىو يقيس ما يريد يقيس. رلاالت يعٍت اجملال ادلعريف (Cognitive Ranah(، اجملال العاطفي Ranah( (Afektif واجملال النفسي (Psikomotor Ranah (اليت تنقسم إىل سؤال 5 مؤشرات اختبارات استعملت الباحثة التصدقي األىلي. معيار لزوم على األىلي تستطيع أن تنظر يف )ادللحقات(. لتصدقي ادلنطقي, يف ىذا اإلختبار الباحثة, استخدامت الباحثة 16.0 SPSS. خطوة اختبار التصديق تستطيع أن 04تنظر يف )ادللحقات( .

بتائج الحساب  $r_{\rm hitung}$  بالقارنة مع  $r_{\rm table}$  بقيمة أهمية 0%. إذا

كانت  $r_{\rm tablel} > r_{\rm hitung}$  فسؤال تصديق وإذا كانت  $r_{\rm thitung}$  فسؤال

لا تصديق. `` أما معيار تصديق الأدوات يقسم ٥ درجة:

نفس المراجع,. 232 <sup>03</sup>

<sup>49</sup> Syofian Siregar, *Statistika Deskriptif untuk Penelitian Dilengkapi Perhitungan Manual dan Aplikasi SPP versi 16,* (Jakarta: PT Raja Grafindo Persada, 2014), hlm. 168.

<sup>&</sup>lt;sup>50</sup> Riduwan, Belajar Mudah Penelitian untuk Guru, Karyawan dan Peneliti Pemula, (Bandung: ALFABETA, 2015), hlm. 98

**جدوال 1.3**

**معيار تصديق**

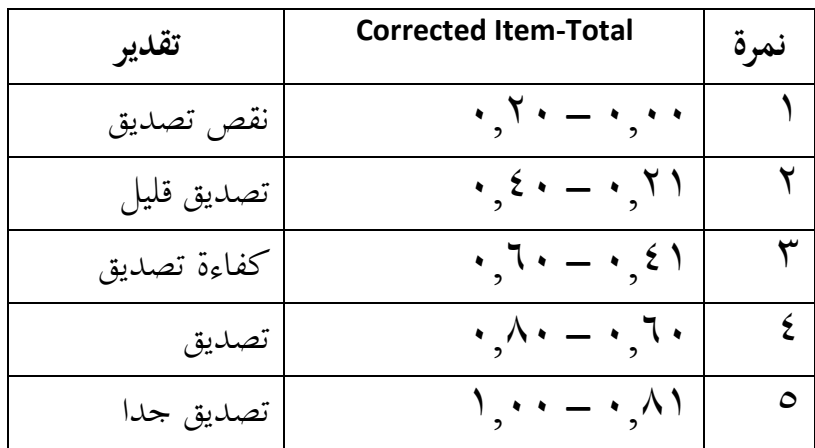

ب( اإلختبار ادلصداقية (*Test Reability*(

عيار يملك المصداقية المرتفعة بمعنى كالعيار المصداقية.<sup>١٥</sup> المصداقية هو ميلك صفة صدوق.عند ىَت, قيمة ادلصداقية *Croanbach Alpha* أدواة القياس في البحث بقيمة ٠,٠٦ – ٠,٠٧ هو قيمة اسفل مقبول. أ<sup>0٢</sup> فذلك إذا قيمة > ,4,46 فخلص أن أدوات ال ادلصداقية. متساويا عند نوغرىو (Nugroho) و سيوتي (Suyuti) في سيرغار (Siregar) أن علي تعيين درجة المصداقية الأدواة البحث المقبول إذا قيمة  $\sim$ ۰٬۰۲<sup>۰ و</sup>ن هذا الإختبار

<sup>51</sup> Saifuddin Azwar, *Reliabilitas dan Validitas*, (Yogjakarta: Pustaka Pelajar, 2011), hlm. 4 <sup>52</sup> 8Iskandar, *Metode Penelitian Pendidikan Sosial* (Jakarta: Gaung Persada Press, 2010), hlm. 95.

<sup>53</sup> Shofian Siregar, *Statistika .....*.hlm. 104

ادلصداقية, استخدامت الباحثة 16.0 SPSS. طور اختبار ادلصداقية تستطيع أن <sup>02</sup> تنظر في (الملحقات). وأما معاير المصداقية الأدوات يقسم ٥ درجة:<sup>02</sup>

## **جدوال 2.3**

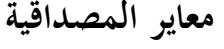

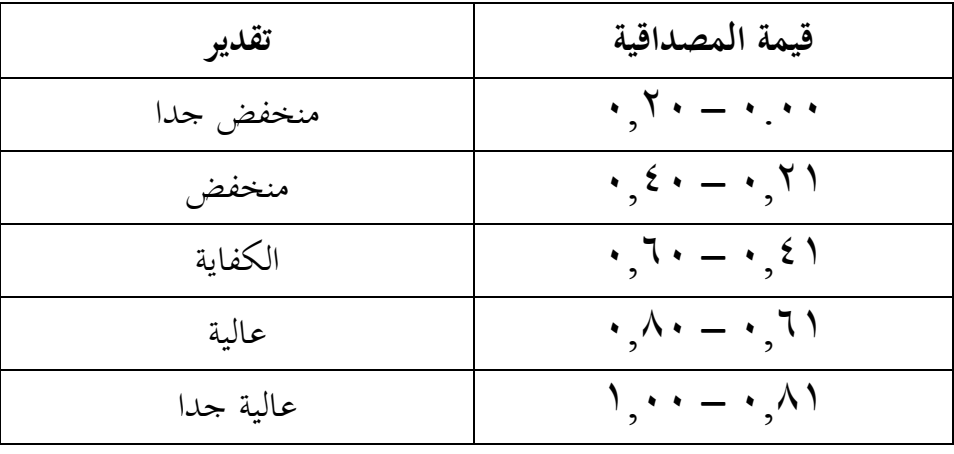

**ح. أسلوب تحليل البيانات**

حتليل البيانات ارتباط حبساب جلواب مسائل البحث و الختبار الفرضي مقدما. °° وتحليل البيانات هي طريقة تستخدم الباحثة في البحث أن يحصل البحث احلقيق. و حتليل البيانات تستخدم الباحثة يف ىذا البحث ىي التحليل اإلحصائى )statistik). حتليل احلقائق يف ىذا البحث تتكون من:

**.1 اإلختبار الشرطي(***Prasyarat Uji***(**

اإلختبار الشرطي ىو اختبار الذى يستخدم قبلي <sup>T</sup> اختبار باستخدام اإلختبار التجانس و اإلختبار الطبيعي.

<sup>54</sup> Riduwan, *Metode dan Teknik Menyusun Tesis,* (Bandung: Alfabeta, 2006), hlm. 125-128

<sup>55</sup> Riduwan, *Belajar Mudah Penelitian untuk Guru, Karyawan dan Peneliti Pemula*, (Bandung: ALFABETA), hlm. 12

أ( اإلختبار ادلتجانس*(Test Homogenity(*

يف <sup>ا</sup>إلختبار ادلتجانس يستعمال دلعرفة ىل عينة الذي يأخذ من محتمع بتباين المتحانس. لإختبار المتحانس تباين على صفين استخدامت الباحثة البيانات الإختبار القبلي فرقة التجريبية (٤٠ التلاميذ) و فرقة الضابطة (٤٠ التلاميذ).

يف ىذا اإلختبار ادلتجانس, استخدامت الباحثة 16.0 SPSS. تأويل اإلختبار ادلتجانس تستطيع أن تنظر إىل إذا قيمة أمهية, إذا قيمة أمهية < ،4,45 فذلك البيانات متجانس. إذا قيمة أمهية > 4,45 فذلك البيانات غير متجانسة, طور اختبار المتجانسة تستطيع أن تنظر في (الملحقات).

ب( اإلختبار الطبيعي (**Test Normality**(

يستخدم الإختبار الطبيعي لاختبار هل نماذج T اختبار (-T) Testيملك تقسيم الطبيعي أم لا. الإختبار الطبيعي البيانات تستطيع ببعض كيفية منها: ١) الاختبار kertas peluang normal, ٢) الاختبار Liliefors, م .Chi-Kuadrat االختبار <sup>56</sup>

<sup>56</sup> Riduwan, *Metode dan Teknik* .........hlm. 179

و يف ىذا اإلختبار الطبيعي, استخدامت الباحثة 16.0 SPSS. طور اختبار الطبيعي تستطيع أن تنظر في (الملحقات). أما نتائج الإختبار الطبيعي اإلختبار البعدي فرقة التجريبية و فرقة الضابطة باستعمال إختبار كولموغروف-سميرنوف (Kolmogrof-smirnov). يقال تقسيم الطبيعي إذا قيمة أمهية < .4,45 يف اإلختبار الطبيعي استخدامت الباحثة البيانات اإلختبار البعدي.

.2 **اإلختبار الفرضي (Hipotesis Uji(**

اختبار فرضية استخدامها لتحديد إذا كان الفرضية المقتَّرحة في الباحثة أأ قبول أو رفض. اختبارىا باستخدام <sup>T</sup> اختبار أن الصيغة يف حتليل البيانات.من ىذا اختبار مسائل البحث سأجواب و حتصيل البحث ستنظر. <sup>T</sup> اختبار ىو تقنية الإحصائي (statistik) يستعمل لاختبار أهمية فرق متوسطين من ىذه تقنية تكرارا يستخدم يف البحث التجريبة. يف ىذا <sup>T</sup> اختبار <sup>57</sup> تقسيمُت. )Test-T **(**البيانات إختبار البعدى, استخدامت الباحثة 16.0 SPSS. طور <sup>T</sup> اختبار )Test-T **(**تستطيع أن تنظر يف )ادللحقات(. **أ( معرفة تأثير باختبار الفرضي** 1 ) يعين الفرضي

<sup>57</sup> Tulus Winarsunu*, Statistik dalam Penelitian Psikologi dan Pendidikan edisi Revisi*, (Malang: UMM Press, 2006), hlm. 8

2(يعُت أساس أخذ احلكم

الفرض الصفر(Ho (:استخدام منوذج التدريس ادلثاىل (Example( وغير المثالى (Non Example لا تأثير لترقية التعبير الشفهي في الصاف الحادية عشرة في ادلدرسة الثانوية اإلسالمية احلكومية 2 تولونج أجونج العام الدراسي .2418/2417 الفرض الخيارى (Ha ): استخدام نموذج التدريس المثالي (Example) وغير المثالى (Non Example*) تأثير لترقية التعبير* الشفهي يف الصاف احلادية عشرة يف ادلدرسة الثانوية اإلسالمية احلكومية 2 تولونج أجونج العام الدراسي .2418/2417 )أ(على أمهية

> إذا كانت أمهية > 4,45 . أن Ho رفض و <sup>H</sup><sup>a</sup> مقبول. إذا كانت أمهية < 4,45 . أن Ho مقبول و <sup>H</sup><sup>a</sup> رفض.  $h$ itung (ب)على قيمة

لِدا کانت 
$$
t_{tablel} < t_{hitting}
$$
 تان Ho

- $\rm{H_a}$  وفض  $\rm{H_{1}}$  . أن  $\rm{H_{2}}$  مقبول و  $\rm{H_{3}}$  رفض 8( جعل التلخيص افر) إذا كانت أهمية $\cdot\,,\,\cdot\, \circ \leq t_{\mathit{hitung}} \,$  أن Ho رفض و ,  $\,$ . مقبول $\rm H_a$ بمعنى استخدام نموذج التدريس المثالى (Example<sub>)</sub> وغير المثالى Non*(* (Example تأثير لترقية التعبير الشفهي في الصاف الحادية عشرة في ادلدرسة الثانوية اإلسالمية احلكومية 2 تولونج أجونج العام الدراسي
	- $.7.11/7.1V$
- $\mathbf{H}_{\mathrm{a}}$ ) إذا كانت أهمية $\cdot,\cdot\circ > t_{\mathrm{hitung}} > t_{\mathrm{hitting}}$  . أن Ho مقبول و رفض.

مبعٌت استخدام منوذج التدريس ادلثاىل (Example (وغَت ادلثاىل Non( (Example لا تأثير لترقية التعبير الشفهي في الصاف الحادية عشرة في ادلدرسة الثانوية اإلسالمية احلكومية 2 تولونج أجونج العام الدراسي  $.7.11/7.1V$ 

في هذا البحث سينظر مدى تأثير نموذج التدريس المثالي (Example<sub>)</sub> وغير المثالي (Non Example*) لترقية التعبير الشفهي في الصاف الحادية عشرة* يف ادلدرسة الثانوية اإلسالمية احلكومية 2 تولونج أجونج و أما الرموز دلعرفة مدى تأثير نموذج التدريس المثالي (Example<sub>)</sub> وغير المثالي (Non Example<sub>)</sub> لترقية التعبير الشفهي, باستخدام الحساب effect size . effect size هو درجة عن مدى فعالية متغير إلى متغير الأخرى, كبر من فرق أو ارتباط الذي حرر من تأثير مدى عينة.<sup>^^</sup> لحساب effect size في T اختبار يستخدم الرموز كوهين <sub>(</sub>Cohen's) كما يلي:<sup>^</sup>°

$$
d = \frac{\bar{x}_t - \bar{x}_t}{S_{pooled}} \times 100\%
$$

d = Cohen 's d effect size (مدى فعالية في المثة)

 $\overline{x}_t$ = mean treatment condition (معدل فرقة التجريبية)

 $\overline{x}_c$  = mean control condition (معدل فرقة الضابطة)

= *Standard deviation*

$$
\check{\phantom{a}}^{\text{-}}
$$
خساب  $S_{\text{pooted}}$ 

<sup>58</sup> Agus Santoso, *Studi Deskriftif Effect Size Penelitian-Penelitian di Fakultas Psikologi Universitas Sanata Dharma*, (Yogyakarta: Jurnal Penelitian, 2010), hlm 3

<sup>59</sup> Will Thalmeir, *'How to calculate effect size from published research: A simplified methodology"* dala[m http://work-learning/effect](http://work-learning/effect) size. html, diakses pada tanggal 20 Maret 2018

<sup>60</sup> Santoso, *Studi Deskriptif ...,* hlm. 5

$$
S_{pooled} = \sqrt{\frac{(n_1 - 1)S_1^2 \pm (n_2 - 1)S_2^2}{n_1 + n_2}}
$$

 $S<sub>pooted</sub> = Standard deviation$ 

- $n_1$  عدد الطلاب فرقة التجريبية
- $n_2$  عدد الطلاب فرقة الضابطة =  $n_2$
- ${\cal S}_1{}^2$  Standard deviation فرقة التجريبية
- $S_2^{\;2}$  Standard deviation فرقة الضابطة

**جدوال 2.2** 

| نسبة مثوية (0%)     | effect size               | Standard كوهين |
|---------------------|---------------------------|----------------|
| 9Y, Y               | $\mathbf{y}, \mathbf{y}$  | عالية          |
| 9Y, 1               | $\eta, \eta$              |                |
| 97, 2               | $\wedge$ , $\wedge$       |                |
| 90,0                | $\eta, \eta$              |                |
| 95,0                | $\setminus, \mathcal{I}$  |                |
| 97,7                | $\setminus$ , $\circ$     |                |
| 91,9                | $\eta$ , $\xi$            |                |
| $\gamma$ .          | $\eta, \tau$              |                |
| $\Lambda\Lambda$    | $\eta, \eta$              |                |
| $\wedge$ 7          | $\langle \, , \, \rangle$ |                |
| $\Lambda$ $\,$ $\,$ | ۱,۰                       |                |

**61 معاير تأويل درجة كوهين )s'Cohen):**

<sup>61</sup> Lee A. Becker, *Effect Size Measures For Two Idependent Groups*, (Journal: Effect Size Becker, 2000), hlm,3

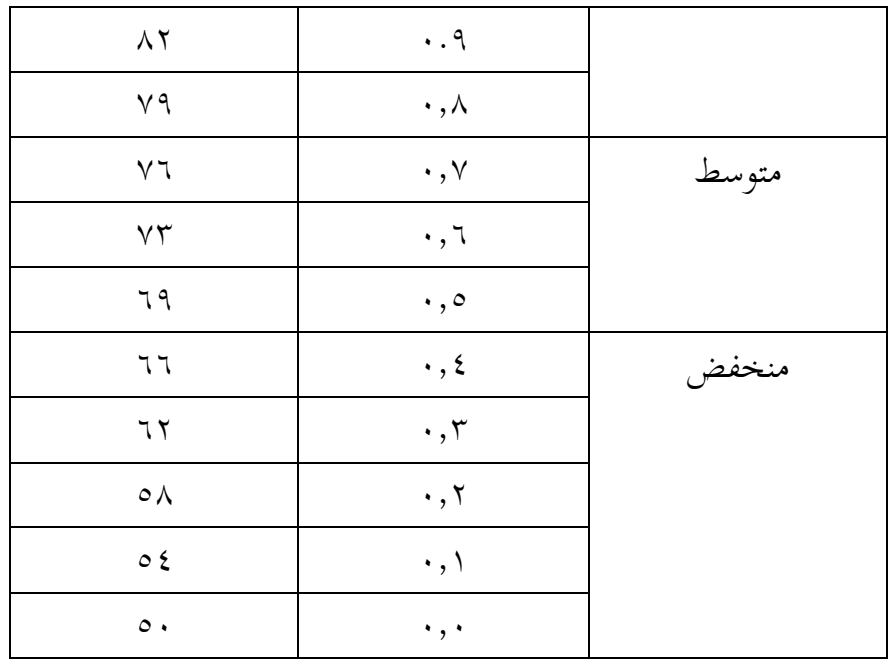